# Package 'CLSIEP15'

November 10, 2023

Type Package Title Clinical and Laboratory Standards Institute (CLSI) EP15-A3 Calculations Version 0.1.0 Maintainer Claucio Antonio Rank Filho <claucio.filho@hitechnologies.com.br> Description Calculations of ``EP15-A3 document. A manual for user verification of precision and estimation of bias'' CLSI (2014, ISBN:1-56238-966-1). License MIT + file LICENSE Encoding UTF-8 LazyData true RoxygenNote 7.2.3 **Depends**  $R$  ( $>= 4.0$ ) Imports stats, dplyr, tidyr VignetteBuilder knitr Suggests knitr, rmarkdown NeedsCompilation no Author Claucio Antonio Rank Filho [aut, cre] Repository CRAN

Date/Publication 2023-11-10 19:43:23 UTC

# R topics documented:

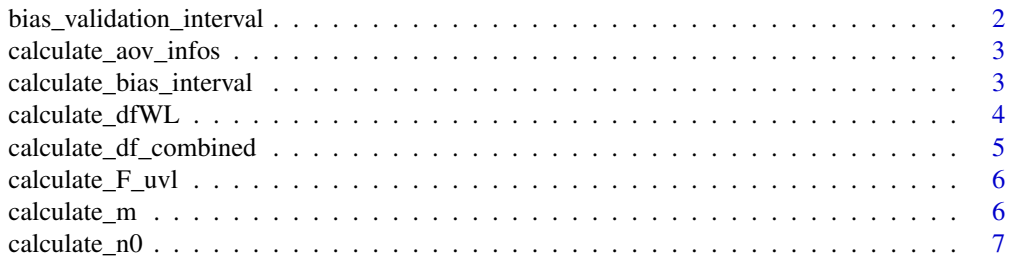

<span id="page-1-0"></span>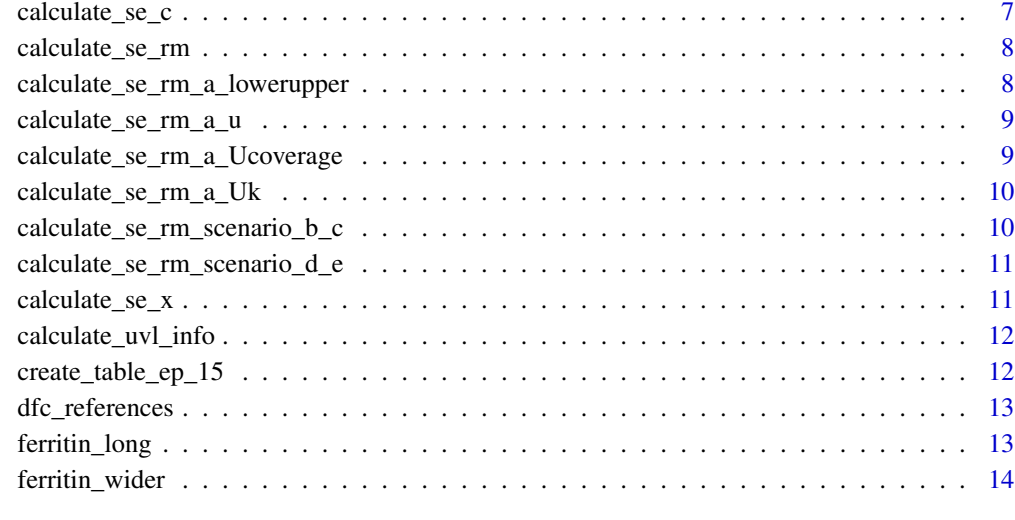

## **Index** [15](#page-14-0)

```
bias_validation_interval
```
*Calculate bias validation interval*

# Description

Calculate bias validation interval

# Usage

bias\_validation\_interval(TV, m, se\_c)

# Arguments

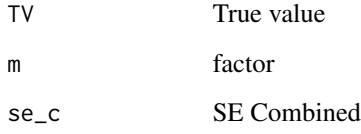

# Value

named list with the interval

<span id="page-2-0"></span>calculate\_aov\_infos *Calculate ANOVA Results and Imprecision Estimates*

# Description

Calculate ANOVA Results and Imprecision Estimates

# Usage

```
calculate_aov_infos(ep_15_table)
```
# Arguments

ep\_15\_table table generated from create\_table\_ep\_15()

# Value

Named list with ANOVA Results and Imprecision Estimates

# Examples

calculate\_aov\_infos(create\_table\_ep\_15(CLSIEP15::ferritin\_long, data\_type = 'long'))

calculate\_bias\_interval

*Calculate bias interval from TV*

# Description

Calculate bias interval from TV

## Usage

```
calculate_bias_interval(
  scenario,
  nrun,
  nrep,
  SWL,
  SR,
  nsamples,
  expected_mean,
  user_mean,
  ...
)
```
# <span id="page-3-0"></span>Arguments

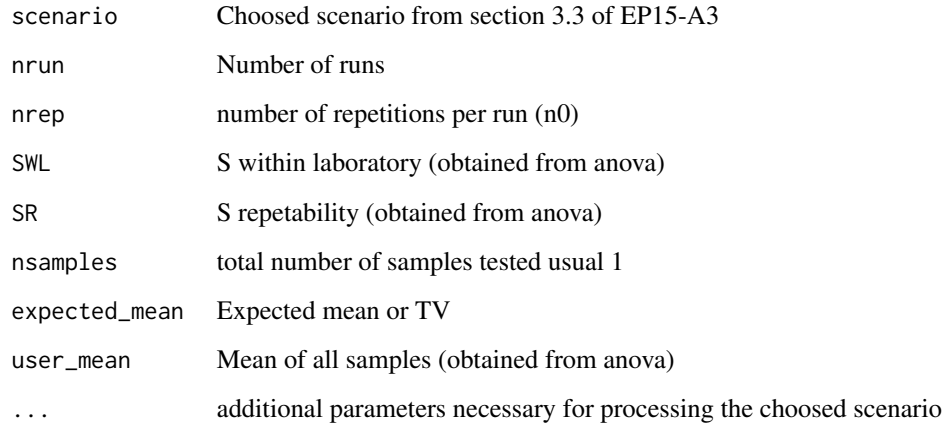

# Value

a named list with the defined mean, the interval significance (user mean should be in for approval), and total bias (user mean - TV)

# Examples

```
calculate_bias_interval(scenario = 'E',
nrun = 7,
nrep = 5,
SWL = .042,
SR = .032,nsamples = 2,
expected_mean = 1,
user_mean = .94
)
```
calculate\_dfWL *Calculate degres of freedom within-lab as specified in appendix B*

# Description

Calculate degres of freedom within-lab as specified in appendix B

# Usage

```
calculate_dfWL(cvr_manufacture, cvwl_manufacture, k, n0, N)
```
# <span id="page-4-0"></span>Arguments

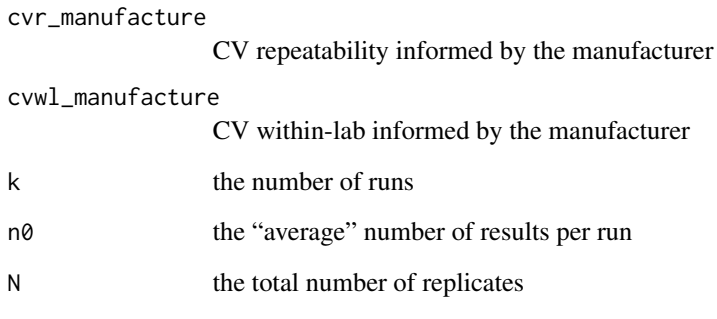

# Value

dfwl

calculate\_df\_combined *Calculate degrees of freedom of SE C (SE combined) given a selected scenario and additional parameters necessary for the scenario*

# Description

Calculate degrees of freedom of SE C (SE combined) given a selected scenario and additional parameters necessary for the scenario

# Usage

```
calculate_df_combined(scenario, ...)
```
# Arguments

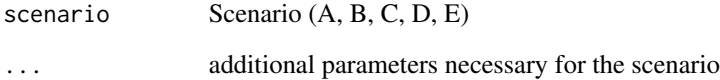

# Value

DF

<span id="page-5-0"></span>calculate\_F\_uvl *Calculate the UVL factor*

# Description

Calculate the UVL factor

# Usage

calculate\_F\_uvl(nsamp = 1, df, alpha =  $0.05$ )

# Arguments

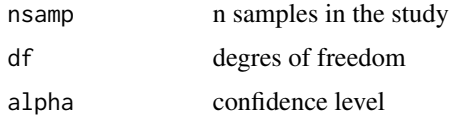

# Value

Uvl factor

calculate\_m *Calculate M*

# Description

Calculate M

# Usage

```
calculate_m(df, conf.level = 95, nsamples = 1)
```
# Arguments

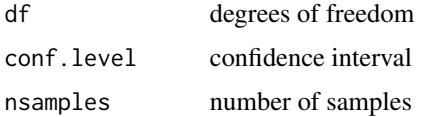

# Value

m factor

<span id="page-6-0"></span>calculate\_n0 *Calculate n0*

# Description

Calculate n0

## Usage

calculate\_n0(long\_result\_table)

# Arguments

long\_result\_table table generated by create\_table\_ep\_15 function

## Value

The n0 number which refers to Number of Results per Run

calculate\_se\_c *Calculate SE combined based on SE X and SE RM*

# Description

Calculate SE combined based on SE X and SE RM

# Usage

```
calculate_se_c(se_x, se_rm)
```
# Arguments

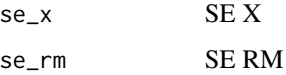

# Value

SE C

<span id="page-7-0"></span>

## Description

Calculate SE RM given a scenario and a list of additional args that can change based on the selected scenario or sub scenario

# Usage

```
calculate_se_rm(scenario, additional_args)
```
# Arguments

scenario scenario (A, B, C, D, E) additional\_args additional arguments list

## Value

SE RM

```
calculate_se_rm_a_lowerupper
```
*Calculate SE RM for scenario A when f the manufacturer supplies lower and upper limits and coverage confidence interval (95 or 99...)*

## Description

Calculate SE RM for scenario A when f the manufacturer supplies lower and upper limits and coverage confidence interval (95 or 99...)

## Usage

calculate\_se\_rm\_a\_lowerupper(upper, lower, coverage)

## Arguments

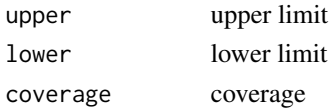

# Value

SE RM

<span id="page-8-0"></span>calculate\_se\_rm\_a\_u *Calculate SE RM for scenario A when "standard error" or "standard uncertainty" (abbreviated by lowercase "u") or "combined standard uncertainty" (often denoted by "uC ")*

# **Description**

Calculate SE RM for scenario A when "standard error" or "standard uncertainty" (abbreviated by lowercase "u") or "combined standard uncertainty" (often denoted by "uC ")

### Usage

calculate\_se\_rm\_a\_u(u)

## Arguments

u "standard error" or "standard uncertainty" (abbreviated by lowercase "u") or "combined standard uncertainty" (often denoted by "uC ")

## Value

SE RM

```
calculate_se_rm_a_Ucoverage
```
*Calculate SE RM for scenario A when f the manufacturer supplies an "expanded uncertainty" (abbreviated by uppercase "U") for the TV and coverage e.g. 95 or 99,*

# Description

Calculate SE RM for scenario A when f the manufacturer supplies an "expanded uncertainty" (abbreviated by uppercase "U") for the TV and coverage e.g. 95 or 99,

## Usage

calculate\_se\_rm\_a\_Ucoverage(U, coverage)

## Arguments

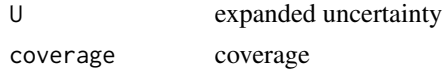

# Value

SE RM

<span id="page-9-0"></span>calculate\_se\_rm\_a\_Uk *Calculate SE RM for scenario A when f the manufacturer supplies an "expanded uncertainty" (abbreviated by uppercase "U") for the TV and the "coverage factor" (abbreviated by "k")*

## Description

Calculate SE RM for scenario A when f the manufacturer supplies an "expanded uncertainty" (abbreviated by uppercase "U") for the TV and the "coverage factor" (abbreviated by "k")

## Usage

calculate\_se\_rm\_a\_Uk(U, k)

# Arguments

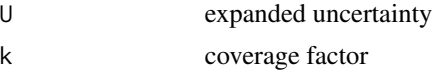

# Value

SE RM

```
calculate_se_rm_scenario_b_c
```
*Calculate SE RM for scenario B or C If the reference material has a TV determined by PT or peer group results*

# Description

Calculate SE RM for scenario B or C If the reference material has a TV determined by PT or peer group results

## Usage

```
calculate_se_rm_scenario_b_c(sd_rm, nlab)
```
# Arguments

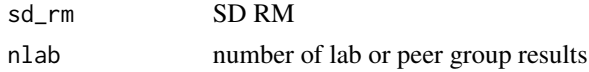

# Value

SE RM

<span id="page-10-0"></span>calculate\_se\_rm\_scenario\_d\_e

*Calculate SE RM for scenario D or E If the TV represents a conventional quantity value or When working with a commercial QC material supplied with a TV for which the standard error cannot be estimated*

# Description

Calculate SE RM for scenario D or E If the TV represents a conventional quantity value or When working with a commercial QC material supplied with a TV for which the standard error cannot be estimated

# Usage

```
calculate_se_rm_scenario_d_e()
```
## Value

SE RM

calculate\_se\_x *Calculate SE x*

# Description

Calculate SE x

# Usage

calculate\_se\_x(nrun, nrep, SWL, SR)

# Arguments

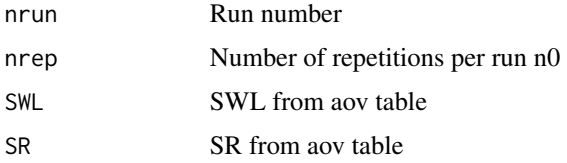

# Value

SE X

<span id="page-11-0"></span>calculate\_uvl\_info *Calculate upper verification limit*

# Description

Generic function for calculating UVL the return is a named list and cv\_uvl\_r and cv\_uvl\_wl depends on what is the input (S or CV) if the input is SR and SWL the returns is S

## Usage

```
calculate_uvl_info(aov_return, nsamp = 1, cvr_or_sr, cvwl_or_swl)
```
# Arguments

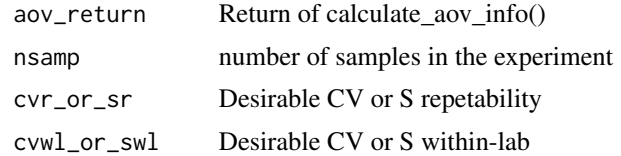

# Value

Named list with UVL params

# Examples

```
data <- create_table_ep_15(ferritin_wider)
aov_t <- calculate_aov_infos(data)
calculate\_uvl\_info(aov_t, nsamp = 5, cvr_or_sr = .43, cvwl_or_swl = .7)
```
create\_table\_ep\_15 *Create table for precision calculations*

# Description

Create table for precision calculations

## Usage

```
create_table_ep_15(data, data_type = "wider")
```
### Arguments

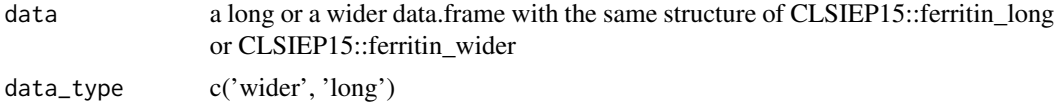

# <span id="page-12-0"></span>dfc\_references 13

# Value

a data.frame with renamed columns and structure adjustments

# Examples

```
data <- create_table_ep_15(ferritin_long, data_type = "longer")
```
dfc\_references *Reference of degrees of freedon based on tau given in the CLSI Manual*

# Description

Reference of degrees of freedon based on tau given in the CLSI Manual

# Usage

dfc\_references

# Format

'dfc\_references' A data frame with 390 rows and 4 columns:

tau tau

df degrees of freedon

labs number of labs or peers

runs number of runs ...

# Source

CLSI EP15-A3

ferritin\_long *Ferrtin data used in CLSI document examples in wide format*

## Description

Ferrtin data used in CLSI document examples in wide format

## Usage

ferritin\_long

# <span id="page-13-0"></span>Format

'ferritin\_long' A data frame with 25 rows and 3 columns:

rep Repetition of sample name Run of the Runs obtained from 5 distinct days value result of the observation ...

## Source

CLSI EP15-A3

ferritin\_wider *Ferrtin data used in CLSI document examples in wide format*

## Description

Ferrtin data used in CLSI document examples in wide format

# Usage

ferritin\_wider

# Format

'ferritin\_wider' A data frame with 5 rows and 6 columns:

rep Repetition of sample

Run\_1, Run\_2, Run\_3, Run\_4, Run\_5 Runs from 5 distinct days ...

## Source

CLSI EP15-A3

# <span id="page-14-0"></span>Index

∗ datasets dfc\_references, [13](#page-12-0) ferritin\_long, [13](#page-12-0) ferritin\_wider, [14](#page-13-0) bias\_validation\_interval, [2](#page-1-0) calculate\_aov\_infos, [3](#page-2-0) calculate\_bias\_interval, [3](#page-2-0) calculate\_df\_combined, [5](#page-4-0) calculate\_dfWL, [4](#page-3-0) calculate\_F\_uvl, [6](#page-5-0) calculate\_m, [6](#page-5-0) calculate\_n0, [7](#page-6-0) calculate\_se\_c, [7](#page-6-0) calculate\_se\_rm, [8](#page-7-0) calculate\_se\_rm\_a\_lowerupper, [8](#page-7-0) calculate\_se\_rm\_a\_u, [9](#page-8-0) calculate\_se\_rm\_a\_Ucoverage, [9](#page-8-0) calculate\_se\_rm\_a\_Uk, [10](#page-9-0) calculate\_se\_rm\_scenario\_b\_c, [10](#page-9-0) calculate\_se\_rm\_scenario\_d\_e, [11](#page-10-0) calculate\_se\_x, [11](#page-10-0) calculate\_uvl\_info, [12](#page-11-0) create\_table\_ep\_15, [12](#page-11-0)

dfc\_references, [13](#page-12-0)

ferritin\_long, [13](#page-12-0) ferritin\_wider, [14](#page-13-0)